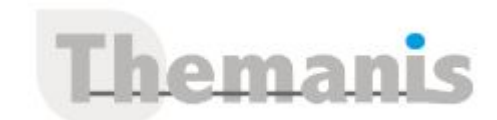

# **Adobe Animate CC 2021 – Initiation**

**Programme (Mis à jour le 14/09/2022)**

# **Présentation générale**

- De Flash à Animate, l'historique
- Les différents formats de document (AS3, HTML5,…)
- Vectoriel et bitmap
- Découverte de l'interface et des panneaux
- Création d'un nouveau document
- Paramétrage de la scène

## **Utilisation de medias externes**

- Importations d'images, vidéos et sons
- Importation de fichiers Illustrator
- Importation de fichiers Photoshop
- Importation d'une séquence d'images

## **Les fonctionnalités vectorielles**

- Créations de formes vectorielles
- Les outils de dessin
- Les fonctions de gestion des éléments, (grouper, séparer, vectoriser)
- L'outil pathfinder ou combiner
- Les palettes (couleurs, nuancier)
- La couleur (unie, dégradé, bitmap)
- Utilisation des dégradés

## **Gestion optimisée des calques**

- Présentation et utilisation
- Utilisation des masques

## **Les symboles**

- Types de symboles
- La gestion des éléments de la bibliothèque
- Système d'imbrication
- Le panneau élément

# **Animer avec les symboles**

- Différents types d'interpolations
- Gestion des image clés
- Animations imbriquées
- Les présélections de mouvement
- Les Trajectoires de mouvement
- Animation de masque
- Animation de personnage avec l'outil Segment
- Utiliser l'outil déformation

# **Gestion de la caméra**

- Découvrir la caméra d'Animate CC
- Profondeur de calque et animation de la caméra

# **Intéractivité et base de la programmation**

#### **Référence**

**THRP1927** 

#### **Durée**

4 jours / 28 heures

**Prix HT / stagiaire** 1840€

#### **Objectifs pédagogiques**

- Concevoir des animations interactives et des projets en HTML5 destinés à être publiés et visionnés sur tous les navigateurs d'un ordinateur, smartphone ou tablette et tout cela sans coder.
- Gérer les outils de dessin vectoriel

#### **Niveau requis**

Garantir avoir une pratique courante d'un logiciel de dessin vectoriel ou bitmap (Photoshop, Illustrator)

#### **Public concerné**

• Directeurs artistiques, chef de projet, web designers, infographiste,…

#### **Formateur**

Les formateurs intervenants pour Themanis sont qualifiés par notre Responsable Technique Olivier Astre pour les formations informatiques et bureautiques et par Didier Payen pour les formations management.

#### **Conditions d'accès à la formation**

Délai : 3 mois à 1 semaine avant le démarrage de la formation dans la limite des effectifs indiqués

#### **Moyens pédagogiques et techniques**

Salles de formation (les personnes en situation de handicap peuvent avoir des besoins spécifiques pour suivre la formation. N'hésitez pas à nous contacter pour en discuter) équipée d'un ordinateur de dernière génération par stagiaire, réseau haut débit et vidéo-projection UHD

Documents supports de formation projetés Apports théoriques, étude de cas concrets et exercices

Mise à disposition en ligne de documents supports à la suite de la formation

#### **Dispositif de suivi de l'éxécution de l'évaluation des résultats de la formation**

Feuilles d'émargement (signature électronique privilégiée)

Evaluations formatives et des acquis sous forme de questions orales et/ou écrites (QCM) et/ou mises en situation Questionnaires de satisfaction (enquête électronique privilégiée)

- Contrôler le scénario d'un clip
- Contrôler les propriétés d'une occurrence
- Création et utilisation de Boutons
- Affecter un lien URL
- La fenêtre fragment de code
- Utiliser l'assistant de code

# **Gestion des paramètres de publication**

- Inclure un pré-chargeur
- Gérer l'affichage responsive
- Publier un document HTML5 Canvas
- Publier un document WebGL
- Publier un document en AS3
- Exporter l'animation au format vidéo